# **PROCEDURY PROWADZENIA ELEKTRONICZNEJ DOKUMENTACJI PRZEBIEGU NAUCZANIA**

## **DZIENNIK ELEKTRONICZNY w Systemie Kontroli Frekwencji**

**Szkoła Podstawowa nr 3 im. M. Zaruskiego we Wrocławiu**

### **SPIS TREŚCI**

<span id="page-1-0"></span>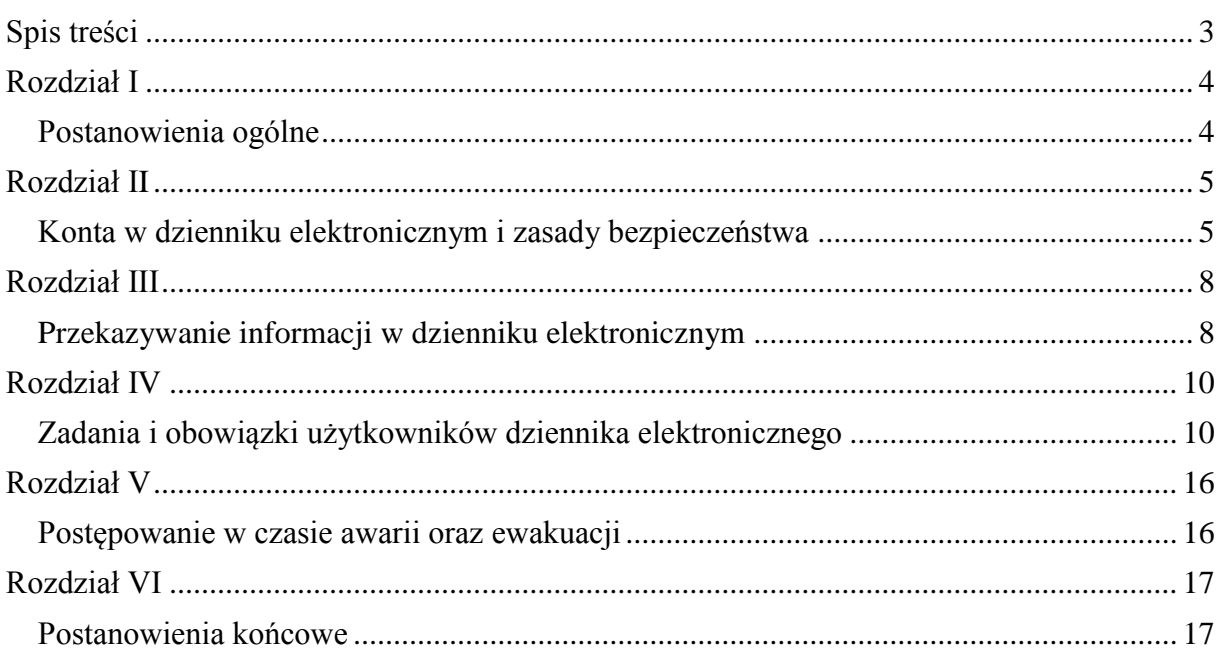

### **ROZDZIAŁ I**

### **POSTANOWIENIA OGÓLNE**

- <span id="page-2-1"></span><span id="page-2-0"></span>**1.** W szkole, za pośrednictwem strony www.synergia.librus.pl, funkcjonuje dziennik elektroniczny. Oprogramowanie oraz usługi z nim związane dostarczane są przez firmę zewnętrzną, współpracującą ze szkołą. Podstawą działania dziennika elektronicznego jest umowa podpisana przez dyrektora szkoły i uprawnionego przedstawiciela firmy dostarczającej i obsługującej system dziennika elektronicznego.
- **2.** Za niezawodność działania systemu, ochronę danych osobowych, umieszczonych na serwerach oraz tworzenie kopii bezpieczeństwa, odpowiada firma nadzorująca pracę dziennika elektronicznego. Pracownicy szkoły odpowiadają za edycję danych, które są im udostępnione oraz za ochronę danych osobowych, rodzice – w zakresie udostępnionych im danych. Szczegółową odpowiedzialność reguluje zawarta między stronami umowa oraz przepisy obowiązującego w Polsce prawa.
- **3.** Podstawą prawną funkcjonowania dziennika elektronicznego, przechowywania i przetwarzania w nim danych uczniów, rodziców oraz dokumentowania przebiegu nauczania są: Rozporządzenia Ministra Edukacji Narodowej z dnia 25 sierpnia 2017 r. w sprawie sposobu prowadzenia przez publiczne przedszkola, szkoły i placówki dokumentacji przebiegu nauczania, działalności wychowawczej i opiekuńczej oraz rodzajów tej dokumentacji (Dz. U. 2017 poz. 1646 ze zm.), ustawa z dnia 10 maja 2018 r. o ochronie danych osobowych, (t. j. Dz. 1000 z późn. zm.).
- **4.** Administratorem danych osobowych jest Szkoła Podstawowa nr 3 im. Mariusza Zaruskiego we Wrocławiu.
- **5.** Celem przetwarzania danych osobowych jest realizacja obowiązków wynikających z prawa oświatowego.
- **6.** Pracownicy szkoły zobowiązani są do stosowania zasad zawartych w niniejszych procedurach oraz przestrzegania przepisów obowiązujących w szkole.
- **7.** Rodzicom na pierwszym zebraniu w nowym roku szkolnym i uczniom na początkowych godzinach z wychowawcą lub lekcjach informatyki, zapewnia się możliwość zapoznania się ze sposobem działania i funkcjonowania dziennika elektronicznego.
- **8.** Każdy rodzic/opiekun prawny po zalogowaniu się na swoim koncie w zakładce INFORMACJE ma, zgodnie z Ustawą o Ochronie Danych Osobowych, dostęp do raportu o zawartych w systemie danych.
- **9.** Nikt nie może udostępniać informacji o danych osobowych uczniów, ich ocenach, uwagach itp. osobom do tego nieupoważnionym m. in. rodzicom innych uczniów, innym uczniom. Jako udostępnienie danych należy także rozumieć pokazywanie na ekranie całych stron z ocenami, danymi osobowymi itp.
- **10.** Naruszanie procedur w zakresie ochrony danych osobowych i ich zbiorów przez zatrudnione, w ramach stosunku pracy, osoby upoważnione do dostępu i przetwarzania danych osobowych stosowanych w Szkole Podstawowej nr 3 im. M. Zaruskiego traktowane będzie jako ciężkie naruszenie podstawowych obowiązków pracowniczych z wszystkimi wynikającym stąd konsekwencjami, z rozwiązaniem stosunku pracy włącznie.
- **11.** Zasady korzystania z dziennika elektronicznego przez rodziców (prawnych opiekunów), uczniów oraz pracowników szkoły określone są w umowie zawartej pomiędzy firmą zewnętrzną obsługującą system dziennika elektronicznego a placówką szkolną. Zasady te są także opisane w zakładce POMOC w dzienniku elektronicznym po zalogowaniu się na stronie [www.synergia.librus.pl.](http://www.synergia.librus.pl/)
- **12.** Zapisy w dzienniku elektronicznym zapewniają realizację postanowień Wewnątrzszkolnych Zasad Oceniania i Przedmiotowych Zasad Oceniania.
- **13.** W szkole nadal funkcjonują dotychczasowe formy komunikacji z rodzicami, tj. zebrania z rodzicami, indywidualne spotkania podczas konsultacji.

### **ROZDZIAŁ II**

### <span id="page-3-0"></span>**KONTA W DZIENNIKU ELEKTRONICZNYM I ZASADY BEZPIECZEŃSTWA**

- **14.**Każdy użytkownik posiada własne unikalne konto w systemie dziennika elektronicznego, za które osobiście odpowiada. Szczegółowe zasady dla poszczególnych kont opisane są w zakładce "POMOC" w dzienniku elektronicznym po zalogowaniu się na swoje konto oraz w poszczególnych rozdziałach tego dokumentu.
- **15.**Użytkownik stosuje zasady bezpieczeństwa w posługiwaniu się loginem i hasłem do systemu, które poznał na szkoleniu (nauczyciele na radzie pedagogicznej, rodzice na zebraniu).
- **16.**Hasło umożliwiające dostęp do zasobów sieci każdy użytkownik utrzymuje w tajemnicy również po upływie ich ważności. W przypadku utraty hasła lub podejrzenia, że zostało odczytane/wykradzione przez osobę nieuprawnioną, użytkownik zobowiązany jest do niezwłocznego poinformowania o tym fakcie administratora dziennika elektronicznego lub sekretariat szkoły.
- **17.** Hasło musi się składać co najmniej z 8 znaków i być kombinacją liter i cyfr, oraz dużych i małych znaków. Początkowe hasło do swojego konta, służy tylko do pierwszego zalogowania. Konstrukcja systemu wymusza na użytkowniku okresową zmianę hasła. Na koncie nauczyciela hasło musi być zmieniane po upływie 30 dni.
- **18.**Nauczyciel poprzez login, hasło (oraz opcjonalnie przez system KeyStroke) jest identyfikowany w systemie dziennika elektronicznego.
- **19.**Przystępując do logowania użytkownik powinien: korzystać wyłącznie z zaufanego sprzętu umożliwiającego dostęp do internetu; nie zapisywać w oknie przeglądarki ani plikach komputerowych hasła dostępu do dziennika elektronicznego; nie pozostawiać bez nadzoru

aktywnego konta - każdorazowo wylogować się z systemu przed opuszczeniem stanowiska komputerowego lub po zakończeniu pracy z systemem dziennika elektronicznego.

- **20.**W przypadku korzystania z prywatnego komputera lub laptopa w dostępie do dziennika elektronicznego należy zachować wszystkie zasady ochrony danych osobowych stosowane w szkole. W szczególności nie logować się do nieznanych sieci oraz zadbać o należyte zabezpieczenie programowe prywatnego sprzętu. Ujawnienie poufnych danych z dziennika elektronicznego przy korzystaniu z prywatnego sprzętu spowoduje takie same konsekwencje jak opisane w pkt. 10 niniejszych procedur.
- **21.**Brak aktywności w serwisie internetowym przez 45 min. skutkuje automatycznym wylogowaniem.
- **22.**Wpisanie 10-krotne błędnego hasła powoduje zablokowanie konta na czas nie dłuższy niż 24 godziny. Konto zostaje odblokowane automatycznie. Możliwe jest również ręczne odblokowanie konta przez Szkolnego Administratora.
- **23.**W dzienniku elektronicznym funkcjonują następujące rodzaje kont posiadające odpowiadające im uprawnienia:

**SUPERADMINISTRATOR**: uprawnienia wynikają z umowy i są nadzorowane przez firmę zewnętrzną; jest odpowiedzialny za kontakt ze szkołą.

**ADMINISTRATOR**: (Szkolny Administrator Dziennika Elektronicznego) administruje w sposób zapewniający sprawne działanie systemu dziennika elektronicznego poprzez następujące uprawnienia:

- $\checkmark$  dodawanie nowych użytkowników do aplikacji, zarządzanie danymi użytkowników
- $\checkmark$  generowanie nowych haseł do kont użytkowników
- zarządzanie wszystkimi danymi szkoły w tym planem lekcji szkoły, klasami oraz zablokowanymi kontami
- $\checkmark$  zarządzanie kategoriami ocen funkcionujących w całej szkole oraz systemem kontroli frekwencji
- wgląd w listę kont użytkowników oraz nadawanie lub cofanie uprawnień użytkownikom
- $\checkmark$  wgląd w statystyki wszystkich użytkowników, w tym w statystyki logowań
- $\checkmark$  przeglądanie wszystkich wprowadzonych ocen i frekwencji uczniów
- dostęp do wiadomości systemowych, umieszczanych ogłoszeń oraz wiadomości wysyłanych do użytkownika Administrator przez innych
- $\checkmark$  dostęp do konfiguracji konta oraz głównych ustawień całego systemu na poziomie szkoły
- $\checkmark$  dostęp do wydruków i eksportów oraz wybranych opcji panelu dyrektorskiego
- $\checkmark$  promocja uczniów po przerwie technicznej.

#### **DYREKTOR SZKOŁY:**

- $\checkmark$  zarządza ocenami, frekwencją oraz może edytować dane wszystkich uczniów
- $\checkmark$  ma wgląd w statystyki wszystkich uczniów oraz statystyki logowań, oceny i frekwencję wszystkich uczniów
- $\checkmark$  ma dostęp do wiadomości systemowych, umieszczanych ogłoszeń
- $\checkmark$  ma dostęp do danych znajdujących się w panelu dyrektorskim
- $\checkmark$  ma dostęp do konfiguracji konta
- $\checkmark$  planuje zastępstwa
- $\checkmark$  zarządza planem lekcji.

#### **WYCHOWAWCA KLASY:**

- $\checkmark$  zarządza ocenami i frekwencją w klasie, w której jest wychowawcą jeśli administrator szkoły włączył takie uprawnienie
- może edytować dane uczniów w klasie, w której nauczyciel jest wychowawcą
- $\checkmark$  ma wgląd w statystyki wszystkich uczniów i w statystyki logowań
- $\checkmark$  może przeglądać oceny wszystkich uczniów i ich frekwencje
- $\checkmark$  ma dostęp do wiadomości systemowych, umieszczanych ogłoszeń
- $\checkmark$  ma dostęp do konfiguracji własnego konta
- ma dostęp do wydruków i eksportów
- $\checkmark$  ma dostęp do modułu wycieczki
- $\checkmark$  zarządza zwolnieniami usprawiedliwia nieobecności uczniów.

#### **NAUCZYCIEL:**

- zarządza ocenami i frekwencją uczniów tych klas, w których przydzielono mu lekcje
- ma wgląd w statystyki wszystkich uczniów i w statystyki logowań
- $\checkmark$  może przeglądać oceny wszystkich uczniów i ich frekwencję
- ma dostęp do wiadomości systemowych, umieszczanych ogłoszeń
- $\checkmark$  ma dostęp do konfiguracji własnego konta
- $\checkmark$  ma dostęp do wydruków i eksportów
- $\checkmark$  zarządza swoim planem lekcji
- $\checkmark$  zarządza terminarzem.

#### **PEDAGOG/PSYCHOLOG:**

- $\checkmark$  posiada dostęp do ocen wszystkich uczniów w szkole
- $\checkmark$  ma wgląd w nieobecności wszystkich uczniów w szkole
- $\checkmark$  ma dostęp do wiadomości i ogłoszeń pedagog może prowadzić korespondencję z wszystkimi rodzicami, uczniami oraz pracownikami
- $\checkmark$  ma dostęp do planu lekcji wszystkich klas w szkole
- $\checkmark$  ma dostęp do terminarza wszystkich klas w szkole
- $\checkmark$  ma dostęp do menu uczniowie, gdzie może przeglądać m.in. dane konkretnego ucznia (kartoteka ucznia), uwagi (dodane w bieżącym dniu, bądź dla konkretnej klasy), dane uczniów, kontakty z rodzicami oraz wydarzenia z życia klasy
- $\checkmark$  ma dostęp do konfiguracji własnego konta.

### **SEKRETARIAT:**

- $\checkmark$  ma dostęp do danych osobowych uczniów w aplikacji e-Sekretariat (Księga ucznia, Księga ewidencji, Uczniowie usunięciu z dziennika, Rejestr absolwentów)
- $\checkmark$  ma wgląd w listę kont użytkowników oraz wgląd w statystyki logowań.

#### **RODZIC/PRAWNY OPIEKUN:**

- $\checkmark$  może przeglądać oceny, frekwencję oraz uwagi tylko swojego dziecka
- $\checkmark$  ma dostep do wiadomości systemowych, umieszczanych ogłoszeń oraz terminarza
- $\checkmark$  ma dostęp do konfiguracji własnego konta
- może wygenerować nowe hasło do konta ucznia

#### **UCZEŃ:**

- może przeglądać własne oceny, frekwencję oraz uwagi
- $\checkmark$  ma dostep do wiadomości systemowych, umieszczanych ogłoszeń oraz terminarza
- $\checkmark$  ma dostęp do konfiguracji własnego konta.
- **24.** Każdy użytkownik ma obowiązek dokładnego zapoznania się z "POMOCA" i "REGULAMINAMI" dostępnymi po zalogowaniu się na swoje konto w szczególności regulaminem korzystania z systemu.
- **25.** Uprawnienia przypisane do kont mogą zostać zmienione przez Szkolnego Administratora Dziennika Elektronicznego oraz Superadministratora. Aktualna lista uprawnień publikowana jest w dokumentacji systemu dostępnej po zalogowaniu na kontach dyrektora szkoły oraz administratora szkolnego.

### **ROZDZIAŁ III**

### <span id="page-6-0"></span>**PRZEKAZYWANIE INFORMACJI W DZIENNIKU ELEKTRONICZNYM**

- **26.** Do przekazywania i wymiany informacji pomiędzy wszystkimi użytkownikami dziennika elektronicznego służą moduły wiadomości, ogłoszenia, terminarz.
- **27.** Przekazywanie informacji rodzicom i uczniom w dzienniku elektronicznym ma na celu usprawnienie komunikacji oraz łatwy podgląd postępów w nauce swojego dziecka, jak również kontrolę realizacji obowiązku szkolnego.
- **28.** Wychowawca klasy na życzenie każdego rodzica/prawnego opiekuna udostępnia papierowe wydruki, które są przewidziane dla zainteresowanego taką formą informacji rodzica w sposób uniemożliwiający wgląd w dane innych uczniów.
- **29.** W razie nieobecności wychowawcy informację udostępnić może nauczyciel uczący danego ucznia, pedagog, wicedyrektor lub dyrektor po zweryfikowaniu czy osoba jest uprawniona.
- **30.** Pracownikom szkoły nie wolno udzielać żadnych poufnych informacji z dziennika elektronicznego. Wszystkie dane osobowe uczniów i ich rodzin są poufne.
- **31.** Nie wolno przekazywać żadnych informacji dotyczących np.: haseł, ocen, frekwencji itp., rodzicom i uczniom drogą telefoniczną, która nie pozwala na jednoznaczną identyfikację drugiej osoby.
- **32.** Nie można usprawiedliwić nieobecności ucznia elektronicznie.
- **33.** Moduł WIADOMOŚCI służy do komunikacji i przekazywania informacji z możliwością informacji zwrotnej.
- **34.** Wiadomości przesyłane elektronicznie nie zastępują oficjalnych podań papierowych, które regulują przepisy odnośnie szkolnej dokumentacji.
- **35.** Odczytanie informacji przez użytkownika, zawarte w module WIADOMOŚCI, jest równoznaczne z przyjęciem do wiadomości treści komunikatu, co potwierdzone zostaje automatycznie odpowiednią adnotacją systemu przy wiadomości. Adnotację potwierdzającą odczytanie wiadomości w systemie uważa się za równoważną skutecznemu dostarczeniu.
- **36.** Nauczyciel uznający, że zachowanie ucznia np. ucieczka z lekcji, niestosowne zachowanie itp. wymaga szczególnego odnotowania, wysyła odpowiednią treść do rodzica (prawnego opiekuna) lub ucznia za pomocą WIADOMOŚCI wybierając RODZAJ informacji jako UWAGA.
- **37.** Wiadomości odznaczone jako UWAGI, są automatycznie dodawane do kartoteki danego ucznia z określeniem daty wysłania, imienia i nazwiska nauczyciela wpisującego uwagę, adresata, tematu i treści uwagi oraz daty odczytana przez rodzica (prawnego opiekuna) lub ucznia.
- **38.** Usunięcie przez rodzica lub ucznia przeczytanej UWAGI ze swojej zakładki WIADOMOŚCI w dzienniku elektronicznym, nie powoduje jej usunięcia z systemu.
- **39.** Usunięcie przez nauczyciela wpisanej UWAGI dla ucznia, ze swojego konta w zakładce WIADOMOŚCI w dzienniku elektronicznym, powoduje usunięcie jej z systemu przez co jest niewidoczna w KARTOTECE UCZNIA.
- **40.** Po odczytaniu i odpowiedzeniu na daną wiadomość, może ona być przeniesiona do KOSZA i przechowywana tam aż do zrobienia pełnego, całorocznego archiwum. Informacje o tym przekaże Szkolny Administrator Dziennika Elektronicznego na koniec roku szkolnego.
- **41.** Za pomocą OGŁOSZEŃ można powiadamiać wszystkich uczniów i rodziców o zebraniach z rodzicami, ważnych wydarzeniach i informacjach. Moduł ten należy wykorzystywać, gdy niepotrzebna jest informacja zwrotna o przeczytaniu wiadomości lub nadesłaniu na nią odpowiedzi.
- **42.** Moduł OGŁOSZENIA umożliwia wyświetlanie informacji razem lub osobno wszystkim uczniom w szkole, wszystkim rodzicom/prawnym opiekunom dzieci uczęszczających do szkoły lub wszystkim nauczycielom w szkole.
- **43.** Wszystkie informacje, umieszczane w dzienniku elektronicznym, które nie wynikają z zarządzeń Dyrektora Szkoły, ustaleń z posiedzeń rady pedagogicznej, z zatwierdzonych planów itp., których celem jest np. zbiórka pieniędzy, przeprowadzanie spotkań czy zapisów na zajęcia, w których mogą wziąć udział osoby spoza szkoły, imprez o zasięgu ogólnoszkolnym organizowanych na terenie szkoły i innych o podobnej formie, wymagają akceptacji Dyrektora Szkoły.
- **44.** Moduł TERMINARZ służy do wyświetlania informacji o pracach klasowych, sprawdzianach, dniach wolnych od zajęć lub innych zaplanowanych wydarzeniach z życia szkoły.
- **45.** Nie należy usuwać nieaktywnych ogłoszeń, kasować przeczytanych wiadomości czy terminów wydarzeń z TERMINARZA, aż do rozpoczęcia nowego roku szkolnego. W okresie wakacji firma nadzorująca działanie dziennika elektronicznego przygotuje system od nowego

roku szkolnego, zapewniając całkowitą archiwizacją danych oraz da możliwość poprawnego odczytania w przyszłości.

- **46.** Wiadomości nie służą rozwiązywaniu wszelkiego rodzaju spraw dotyczących uczniów, pomiędzy rodzicem a nauczycielem, wychowawcą klasy lub Dyrektorem Szkoły.
- **47.** Nauczyciele są zobowiązani do regularnego (codziennego) sprawdzania otrzymanych wiadomości. Za pomocą wiadomości Dyrektor lub Wicedyrektorzy szkoły mogą przekazywać wiążące dla nauczycieli komunikaty i polecenia.

### **ROZDZIAŁ IV**

### **ZADANIA I OBOWIĄZKI UŻYTKOWNIKÓW DZIENNIKA ELEKTRONICZNEGO**

### **SZKOLNY ADMINISTRATOR DZIENNIKA ELEKTRONICZNEGO**

- **48.** Za poprawne funkcjonowanie dziennika elektronicznego w szkole odpowiedzialni są Szkolni Administratorzy Dziennika Elektronicznego.
- **49.** Funkcję tę pełnią wyznaczeni przez dyrektora pracownicy, którzy zostali w tym zakresie odpowiednio przeszkoleni. Wszystkie operacje dokonywane na koncie Szkolnego Administratora Dziennika Elektronicznego powinny być wykonywane ze szczególną uwagą i po dokładnym rozpoznaniu zasad funkcjonowania szkoły.
- **50.** Do obowiązków Szkolnych Administratorów Dziennika Elektronicznego należy:
	- $\checkmark$  zapoznanie użytkowników z przepisami i zasadami użytkowania sytemu
	- $\checkmark$  wprowadzanie nowych użytkowników systemu
	- $\times$  komunikowanie się z Wychowawcami klas, Nauczycielami lub z przedstawicielem firmy zarządzającej dziennikiem elektronicznym w sprawach związanych z aktywowaniem kont oraz wszelkich uwag zgłaszanych przez użytkowników dla poprawy funkcjonowania dziennika
	- tworzenie jednostek i klas, list nauczycieli, przydziałów zajęć, przedmiotów itp., których edycja możliwa jest tylko z konta administratora
	- dodanie nowego ucznia lub przeniesienie ucznia z jednej klasy do drugiej klasy, po uzgodnieniu z Dyrektorem Szkoły
	- dokonywanie seryjnych zmian we frekwencji lub innych wpisów, po uzgodnieniu z użytkownikiem, który dokonał błędnego wpisu
	- wykonywanie archiwizacji danych z dziennika elektronicznego wspólnie z Dyrektorem Szkoły, z zastosowaniem jego podpisu elektronicznego
	- pomoc innym użytkownikom systemu we właściwym korzystaniu z dziennika elektronicznego
	- $\checkmark$  w formacie xml raz w miesiącu raz na 6 m–cy zapis archiwum na CD lub DVD i umieszczenie opisanej kopii w sejfie
	- $\checkmark$  dbanie o systematyczne aktualizowanie programów zabezpieczających komputer
	- powiadamianie za pomocą WIADOMOŚCI, odpowiednich użytkowników dziennika elektronicznego o sprawach mających kluczowe znaczenie dla działania systemu
- promowanie i przedstawianie wszystkim użytkownikom możliwości wykorzystywania danego systemu, stosowania modułów mogących usprawnić przepływ informacji w szkole
- ustawienia i konfiguracja na poziomie szkoły, mające wpływ na bezpośrednie funkcjonowanie zajęć i szkoły wyłącznie po omówieniu zmian kluczowych na posiedzeniu rady pedagogicznej i odnotowaniu tego faktu w protokole Rady Pedagogicznej jeżeli nie uwzględniają tego WZO lub PZO
- $\checkmark$  wnioskowanie o zwołanie rady pedagogicznej w celu przegłosowania nowych ustawień w dzienniku elektronicznym lub przeprowadzenia dodatkowego szkolenia z obsługi systemu
- w uzgodnieniu z administratorem sieci raz na kwartał sprawdzenie wszystkich komputerów w szkole wykorzystywanych do obsługi dziennika elektronicznego, przy zwróceniu szczególnej uwagi na względy bezpieczeństwa
- zgłaszanie firmie zarządzającej każdego przypadku naruszenia bezpieczeństwa w celu podjęcia dalszych działań (zablokowanie dostępu czy pozostawienie w celu zbierania dalszych dowodów)
- odblokowanie zablokowanych kont użytkowników po wyjaśnieniu powodów takiej sytuacji.

### **DYREKTOR SZKOŁY/WICEDYREKTOR**

- **51.** Dyrektor Szkoły lub wyznaczony przez niego Wicedyrektor odpowiada za kontrolowanie poprawności uzupełniania dziennika elektronicznego.
- **52.** Do końca września Dyrektor Szkoły lub wyznaczony Wicedyrektor sprawdza wypełnienie przez wychowawców klas wszystkich danych uczniów potrzebnych do prawidłowego działania dziennika elektronicznego.
- **53.** W zakresie dziennika elektronicznego Dyrektor Szkoły lub wyznaczony Wicedyrektor jest zobowiązany:
	- $\checkmark$  systematycznie sprawdzać statystyki logowania
	- $\checkmark$  kontrolować systematyczność wpisywania ocen i frekwencji przez nauczycieli
	- systematycznie odpowiadać na wiadomości nauczycieli, rodziców i uczniów
	- $\checkmark$  kontrolować poprzez odpowiedni panel dostępny na koncie dyrektora szkoły poprawność, systematyczność, rzetelność itp. dokonywanych wpisów przez nauczycieli
	- przekazywać ważne informacje za pomocą OGŁOSZEŃ
	- $\checkmark$  generować odpowiednie statystyki, a wyniki z analizy przedstawiać na posiedzeniach rady pedagogicznej
	- dochowywać tajemnicy odnośnie postanowień zawartych w umowie, mogących narazić działanie systemu informatycznego na utratę bezpieczeństwa
	- $\checkmark$  zapewnić szkolenia dla nowych użytkowników systemu
	- powiadamiać nauczycieli za pomocą WIADOMOŚCI o wszystkich ważnych elementach mających wpływ na prawidłowe funkcjonowanie szkoły, np.: przydziałach do klas, zmianie planu zajęć, planowanych ogólnoszkolnych imprezach, ważnych wydarzeniach z życia szkoły i lokalnego środowiska itp.

 $\checkmark$  organizować zastępstwa za nieobecnego nauczyciela, wpisywać informacje o odwołaniu zajęć lub zwolnieniu klasy do domu z powodu nieobecności nauczyciela i w sytuacji braku organizacji zastępstwa.

### **WYCHOWAWCA KLASY**

- **54.** Wyznaczony przez Dyrektora Szkoły Wychowawca klasy jest odpowiedzialny za prowadzenie dziennika elektronicznego swojej klasy.
- **55.** W celu sprawnego ewidencjonowania przebiegu nauczania w dzienniku elektronicznym Wychowawca klasy jest obowiązany:
	- do 15 września uzupełnić/zweryfikować wszystkie dane odnośnie klasy i uczniów zamieszczone w WIDOKU DZIENNIKA takie jak: dane osobowe, samorząd klasowy, inne informacje o uczniu itp. a następnie systematycznie uzupełniać i aktualizować te wpisy
	- $\checkmark$  na pierwszych zajęciach wychowawczych wyjaśnić uczniom zasady funkcjonowania dziennika elektronicznego w szkole
	- na pierwszym zebraniu z rodzicami rozdać rodzicom loginy i hasła do ich kont oraz kont ich dzieci oraz przekazać podstawowe informacje o tym jak korzystać z dziennika elektronicznego, wskazać gdzie i jak można uzyskać pomoc w jego obsłudze na stronie [https://synergia.librus.pl](https://synergia.librus.pl/) - po zalogowaniu się na swoje konto
	- systematycznie wpisywać cząstkowe oceny z zachowania oraz dokonywać usprawiedliwienia nieobecności uczniów według kryteriów określonych w niniejszych procedurach oraz Statucie Szkoły. Nie należy dokonywać usprawiedliwiania z wyprzedzeniem
	- $\checkmark$  uzupełniać frekwencję na podstawie informacji od nauczycieli opiekujących się częścią uczniów z klasy w czasie np. zawodów sportowych, konkursów itp.
	- na bieżąco ewidencjonować frekwencję uczniów, informację o wycieczkach, ważnych wydarzeniach w życiu klasy, kontaktach z rodzicami, utrudnieniach w kontakcie z rodzicami itp.
	- $\checkmark$  dokonywać wpisu tematów i frekwencji za nauczycieli uczących w dniu wycieczki oraz innych wyjść pod opieką wychowawcy
	- zgłaszać Szkolnemu Administratorowi Dziennika Elektronicznego wszelkie nieścisłości dotyczące swojej klasy zauważone w trakcie użytkowania dziennika
	- na uzasadnioną pisemną prośbę każdego rodzica wydrukować z systemu KARTOTEKĘ UCZNIA zawierającą całościową informację o przebiegu edukacji danego ucznia
	- na życzenie rodziców/prawnych opiekunów w dniu zebrania z rodzicami wydrukować z systemu dziennika elektronicznego zestawienia ocen, frekwencji i potrzebnych statystyk do wykorzystania w czasie spotkania z rodzicami;
	- uzupełniać moduł WYWIADÓWKI i systematycznie odnotowywać obecność rodzica lub opiekuna na zebraniu
	- $\checkmark$  w ciągu 7 dni po zakończeniu każdego miesiąca na podstawie statystyk dokonać analizy frekwencji i postępów w nauce swojej klasy, wykonując odpowiednie zestawienia oraz podejmując działania określone w Statucie Szkoły w WZO
	- wpisać uczniom swojej klasy śródroczną i roczną (końcową) ocenę zachowania zgodnie z kryteriami określonymi w Statucie Szkoły w WZO
- przeglądać frekwencję swojej klasy i korygować ewentualne nieprawidłowości np. błędy w usprawiedliwieniach, wpisach frekwencji – częstotliwość tych czynności (zwłaszcza usprawiedliwień) nie może być mniejsza niż raz na tydzień
- na koniec każdego miesiąca poprzez moduł WIDOK TYGODNIOWY KLASY przeprowadzić szczegółową kontrolę wpisów tematów zajęć lekcyjnych z frekwencją. O ewentualnych brakach poinformować nauczycieli za pomocą WIADOMOŚCI
- nie wcześniej niż w dniu poprzedzającym posiedzenie śródrocznej/rocznej klasyfikacyjnej Rady Pedagogicznej dokładnie sprawdzić prawidłowość wpisów w dzienniku elektronicznym oraz na tej podstawie wypełnić arkusz klasyfikacyjny klasy
- $\checkmark$  dokonać eksportu danych do świadectw z systemu informatycznego
- $\checkmark$  niezwłocznie (w ciągu 5 dni roboczych) skorygować błędne zapisy wskazane przez Dyrektora, Wicedyrektora lub Administratora.

### **NAUCZYCIEL**

- **56.** W celu sprawnego ewidencjonowania przebiegu nauczania w dzienniku elektronicznym każdy nauczyciel jest obowiązany:
	- $\checkmark$  na bieżąco prawidłowo wpisywać tematy (z przypisaniem realizowanej podstawy programowej), frekwencję oraz oceny cząstkowe zgodnie z kryteriami określonymi w Statucie Szkoły w WZO
	- dokładnie poinformować uczniów na pierwszych zajęciach o przyjętych w PZO kryteriach ocen i wymaganiach oraz odnotować ten fakt w dzienniku elektronicznym
	- wpisać na dzień przed zebraniem z rodzicami oceny cząstkowe, które z ważnych przyczyn nie zostały jeszcze wprowadzone do systemu
	- $\checkmark$  w nieprzekraczalnym terminie wyznaczonym w kalendarzu szkoły wpisać proponowane oceny śródroczne i roczne (końcowe)
	- w dzień poprzedzający posiedzenie śródrocznej, rocznej klasyfikacyjnej rady pedagogicznej wszyscy nauczyciele są zobowiązani do zweryfikowania i dokonania ewentualnych korekt wpisu ocen śródrocznych, rocznych (końcowych). Niedopuszczalna jest zmiana ocen śródrocznych lub rocznych (końcowych) w dniu klasyfikacyjnej rady pedagogicznej
	- dokonać wpisu tematu i frekwencji w przypadku prowadzenia zajęć za nieobecnego nauczyciela lub w sytuacji opieki nad uczniami całej klasy w czasie wyjść do kina, uroczystości szkolnych itp.
	- $\checkmark$  poinformować wychowawcę klasy o frekwencji części uczniów z danej klasy, nad którymi sprawuje opiekę w czasie np. zawodów sportowych, konkursów itp.
	- $\checkmark$  odznaczyć lub zaznaczyć właściwa opcję o zliczaniu realizacji programu
	- $\checkmark$  uzupełnić w swoich klasach nazwy i numery realizowanych programów nauczania
	- $\checkmark$  w razie awarii systemu dziennika elektronicznego, komputera lub sieci informatycznej sprawdzić listę obecności i zanotować temat lekcji na każdych prowadzonych przez siebie zajęciach
	- $\checkmark$  dokonywać na bieżąco korekty błędnego wpisu oceny lub nieobecności ucznia
	- co najmniej raz w ciągu dnia pracy sprawdzić na swoim koncie WIADOMOŚCI i OGŁOSZENIA. W tym zakresie Nauczyciel jest kontrolowany przed Dyrektora Szkoły

lub wyznaczonego przez niego Wicedyrektora. Wysłane przez dyrekcję wiadomości będą uważane za doręczone

- poinformować (osobiście lub za pomocą modułu WIADOMOŚCI) dzień wcześniej wychowawcę klasy o potrzebie zwolnienia ucznia z zajęć np. celem udziału w zawodach sportowych, po wcześniejszym uzyskaniu zgody Dyrektora lub Wicedyrektora
- umieszczać informacje w TERMINARZU o każdej pracy klasowej zgodnie z zasadami przyjętymi w Statucie Szkoły z WZO. W informacji dla całej klasy należy podać w szczególności zakres materiału oraz z jakiego przedmiotu i w której grupie jest sprawdzian
- $\checkmark$  na bieżąco aktualizować swój plan lekcji, zachowując poprawne daty obowiązywania każdego planu. Podczas wpisywania nowego planu nauczyciel ma obowiązek dokonać korekty planu. Nie należy w takiej sytuacji usuwać dotychczasowego planu
- $\checkmark$  systematycznie uzupełniać wszelkie informacje znajdujące się w WIDOKU DZIENNIKA, np. informacje o wycieczkach, indywidualnych rozmowach z rodzicami i innych
- tworzyć, systematycznie kontrolować i uaktualniać listy każdej WIRTUALNEJ KLASY, jeżeli prowadzone są przez nauczyciela zajęcia w takich grupach
- uczestniczyć w szkoleniach organizowanych przez Szkolnego Administratora Dziennika Elektronicznego
- przestrzegać zasad zapewniających ochronę danych osobowych według obowiązujących przepisów, a w szczególności:
	- a. logowanie do systemu oraz ewidencjonowanie należy prowadzić tak, aby osoby postronne nie mogły mieć wglądu do danych
	- b. każdorazowo należy się wylogować jeżeli nauczyciel odchodzi od komputera
	- c. nie zapisywać loginów i haseł w pamięci przeglądarki
- niezwłocznie (we wskazanym terminie) skorygować błędne zapisy wskazane przez Dyrektora, Wicedyrektora lub Administratora
- utrzymywać powierzony mu do używania sprzęt komputerowy w należytym stanie
- przed przystąpieniem do pracy sprawdzić**,** czy sprzęt nie został w widoczny sposób naruszony lub uszkodzony. W przypadku zaistnienia takiego stanu rzeczy – niezwłocznie powiadomić o tym Szkolnego Administratora Dziennika Elektronicznego
- **57.** Nauczyciele mają obowiązek zaznaczać obecności, nieobecności i inne ustalone w szkole, kategorie frekwencji na zajęciach zgodnie z ustaleniami. Jednolity sposób zapisu w całej szkole daje możliwość wyświetlania bieżącej procentowej frekwencji i wielu ważnych statystyk przydatnych w pracy dydaktyczno - wychowawczej szkoły. Kategorie frekwencji ustalone w szkole:
	- $, ob"$  obecność
	- "sp" spóźnienie
	- "nb" nieobecność

"zw" – zwolnienie, gdy uczeń jest pod opieką innego nauczyciela na terenie szkoły (np. na spotkaniu samorządu) lub pedagoga, psychologa lub pielęgniarki; nie zaznaczamy tej opcji np. w przypadku, gdy uczeń jest "zwolniony" przez rodzica z ostatniej (ostatnich) lekcji – wtedy wpisujemy nieobecność usprawiedliwioną

"RE" – obecność (reprezentuje szkołę); gdy uczeń jest zwolniony przez nauczyciela i przebywa pod jego opieką, np. podczas konkursu, zawodów, po odbiór nagród; nauczyciel, który zwalnia ucznia z lekcji umieszcza listę uczniów na Librusie/tablicy ogłoszeń w pokoju nauczycielskim

"u" – nieobecność usprawiedliwiona

"uc" – ucieczka

 $\sin$ " – realizuje obowiązek w innej placówce

"ni" – nauczanie indywidualne

"NC" – obecność (nie ćwiczy); gdy uczeń jest obecny, ale uczeń nie ćwiczy (ma zwolnienie z ćwiczeń od lekarza lub rodzica)

"zn" – obecność (nauczanie zdalne)

### **PEDAGOG/PSYCHOLOG**

- **58.** W celu sprawnego ewidencjonowania realizacji obowiązków pedagoga/psychologa/ w dzienniku elektronicznym Pedagog/Psycholog jest obowiązany:
	- $\checkmark$  analizować zapisy frekwencji i postępów w nauce uczniów o specjalnych potrzebach edukacyjnych, współpracując w tym zakresie z wychowawcą klasy, nauczycielami, dyrektorem i wicedyrektorem
	- wnioskować do wychowawcy, nauczyciela, wicedyrektora lub dyrektora o podjęcie stosownych oddziaływań w sytuacji zaobserwowania sytuacji rażącego naruszania obowiązku szkolnego jak również w przypadkach dostosowania wymagań do indywidualnych potrzeb edukacyjnych uczniów posiadających opinie i orzeczenia z poradni psychologiczno- pedagogicznej
	- umieszczać ważne OGŁOSZENIA oraz informacje w TERMINARZU dotyczące realizacji pomocy pedagogicznej i socialnej
	- co najmniej raz w ciągu dnia pracy sprawdzić na swoim koncie WIADOMOŚCI i OGŁOSZENIA.

### **SEKRETARIAT**

- **59.** Za obsługę konta Sekretariat odpowiedzialna jest wyznaczona przez Dyrektora Szkoły osoba, która na stałe pracuje w sekretariacie szkoły.
- **60.** Na pisemny wniosek rodzica wskazany pracownik sekretariatu może wydać nowe hasło dla ucznia lub rodzica tylko po okazaniu ważnej legitymacji szkolnej lub dowodu tożsamości.
- **61.** Wyznaczony pracownik sekretariatu jest zobowiązany do jak najszybszego przekazywania Administratorowi Dziennika Elektronicznego wszelkich informacji o zauważonych nieprawidłowościach w działaniu i funkcjonowaniu dziennika elektronicznego.
- **62.** Jeśli w ciągu roku szkolnego do klasy dojdzie nowy uczeń, wszystkie dane wprowadza sekretariat szkoły w porozumieniu ze Szkolnym Administratorem Dziennika Elektronicznego z dniem podjęcia nauki w szkole.
- **63.** Sekretariat w porozumieniu ze Szkolnym Administratorem Dziennika Elektronicznego dokonuje skreślenia ucznia z listy uczniów. W takim przypadku konto danego ucznia zostanie zablokowane, jednak dotychczasowe jego dane dotyczące ocen i frekwencji będą liczone do statystyk.

**64.** Pracownik sekretariatu szkoły jest zobowiązany do przestrzegania przepisów zapewniających ochronę danych osobowych i dóbr osobistych uczniów w szczególności do nie podawania haseł do systemu drogą nie zapewniającą weryfikacji tożsamości.

### **RODZICE/PRAWNI OPIEKUNOWIE**

- **65.** Rodzice/prawni opiekunowie uczniów wprowadzonych do systemu dziennika elektronicznego otrzymują dostęp do konta, który zapewnia wgląd do postępów edukacyjnych tylko swojego dziecka oraz możliwość komunikowania się z nauczycielami w sposób zapewniający ochronę dóbr osobistych innych uczniów.
- **66.** Na początku roku szklonego rodzic dostaje login i hasło do konta swojego i dziecka. Fakt otrzymania tych uprawnień rodzic podpisuje osobiście w obecności wychowawcy na odpowiednim dokumencie. W przypadku jego nieobecności na zebraniu rodzic ma możliwość odebrania loginu i hasła w sekretariacie szkolnym.
- **67.** Standardowo wydaje się dla rodzica jeden login oraz hasło. W sytuacji, gdy konieczny jest odrębny dostęp do systemu przez dwoje rodziców istnieje możliwość wydania osobnego loginu oraz hasła dla drugiego rodzica/opiekuna prawnego. Fakt ten należy zgłosić w sekretariacie szkoły.
- **68.** Rodzic na swoim koncie poza możliwością zmiany swojego hasła ma możliwość zmiany hasła konta swojego dziecka.
- **69.** W przypadku zgubienia hasła lub loginu, rodzic powinien zgłosić się do sekretariatu szkoły, który na jego prośbę generuje nowy login lub hasło.
- **70.** Przed korzystaniem z systemu należy zapoznać się z zasadami funkcjonowania elektronicznego dziennika ocen w szkole, dostępnymi w POMOCY i odpowiednich REGULAMINACH dostępnych po zalogowaniu się na swoje konto.
- **71.** Dostęp rodziców i ich dzieci do poszczególnych modułów w dzienniku elektronicznym jest określony na podstawie umowy zawartej pomiędzy firmą a Dyrektorem Szkoły.
- **72.** Rodzic osobiście odpowiada za swoje konto w dzienniku elektronicznym szkoły i ma obowiązek nieudostępniania go swojemu dziecku ani innym nieupoważnionym osobom.
- **73.** Jeżeli rodzic zauważy błędy we wpisach dziennika elektronicznego, ma prawo do odwołania się według standardowych procedur obowiązujących w szkole opisanych w Statucie Szkoły z WZO albo może o tym fakcie powiadomić za pomocą WIADOMOŚCI Wychowawcę klasy lub Szkolnego Administratora Dziennika Elektronicznego w celu wyjaśnienia przyczyn i ewentualnej korekty.

### **UCZEŃ**

- **74.** Na pierwszych zajęciach wychowawczych i początkowych lekcjach z Informatyki uczniowie są zapoznawani przez wychowawcę, nauczyciela z zasadami funkcjonowania dziennika elektronicznego w szkole.
- **75.** Uczeń we własnym zakresie powinien zapoznać się z zasadami funkcjonowania elektronicznego dziennika ocen w szkole dostępnymi w POMOCY i odpowiednich REGULAMINACH dostępnych po zalogowaniu się na swoje konto [\(http://www.synergia.librus.pl/help\)](http://www.synergia.librus.pl/help).

**76.** Uczeń przy obsłudze swojego konta w dzienniku elektronicznym, ma takie same prawa, obowiązki i uprawnienia jak rodzic na swoim koncie z wyjątkiem możliwości zmiany hasła dla konta rodzica.

### **ROZDZIAŁ V**

### **POSTĘPOWANIE W CZASIE AWARII ORAZ EWAKUACJI**

- **77.** Dyrektor Szkoły w ramach swoich kompetencji zabezpiecza środki na wypadek awarii w celu przywrócenia normalnego funkcjonowania systemu oraz w porozumieniu z Administratorem dopilnowuje jak najszybsze przywrócenie prawidłowego działania systemu.
- **78.** Szkolny Administrator Dziennika Elektronicznego niezwłoczne podejmuje działania w celu przywrócenia prawidłowego działania systemu w szczególności wyjaśnia przyczynę awarii i powiadamia Dyrektora Szkoły oraz Nauczycieli o przewidywanym czasie naprawy.
- **79.** Jeśli z powodów technicznych Szkolny Administrator Dziennika Elektronicznego nie ma możliwości dokonania naprawy niezwłocznie powiadamia o tym fakcie Dyrektora Szkoły.
- **80.** Jeśli usterka, brak prądu, dostępu do sieci internetowej lub z innych powodów korzystanie z dziennika jest niemożliwe przez okres dłuższy niż jeden dzień, Szkolny Administrator Dziennika Elektronicznego wywiesza na tablicy ogłoszeń w pokoju nauczycielskim odpowiednią informację a wicedyrektor przygotowuje właściwy komunikat z informacją także do rodziców i uczniów.
- **81.** W razie awarii systemu dziennika elektronicznego, komputera lub sieci informatycznej nauczyciel ma obowiązek na każdych prowadzonych przez siebie zajęciach sprawdzić listę obecności i zanotować temat lekcji oraz niezwłocznie po usunięciu awarii niezbędne informacje wprowadzić do systemu.
- **82.** O przypadku awarii pojedynczego stanowiska komputerowego nauczyciel niezwłocznie informuje jedną z wymienionych osób: Administratora Sieci Komputerowej, Administratora Dziennika Elektronicznego, pracownika sekretariatu szkoły. Zabronione jest podejmowanie samodzielnej próby usunięcia awarii przez nauczyciela jak również wzywanie do naprawienia awarii osób nieuprawnionych.
- **83.** W przypadku zdarzeń powodujących ogłoszenie ewakuacji każdy zalogowany w systemie informatycznym użytkownik mający dostęp do danych osobowych dokonuje natychmiast wylogowania i w razie możliwości zamyka system oraz odłącza komputer od napięcia.

### **ROZDZIAŁ VI POSTANOWIENIA KOŃCOWE**

**84.** Wszystkie tworzone dokumenty i nośniki informacji, powstałe na podstawie danych z elektronicznego dziennika, są przechowywane w sposób uniemożliwiający ich zniszczenie lub kradzież.

- **85.** Wszystkie poufne dokumenty i materiały utworzone na podstawie danych z dziennika elektronicznego, które nie są potrzebne, są niszczone w sposób jednoznacznie uniemożliwiający ich odczytanie.
- **86.** Szkoła udostępnia dane ucznia bez zgody rodziców odpowiednim organom na zasadzie oddzielnych przepisów i aktów prawnych np. innym szkołom w razie przeniesienia ucznia, uprawnionym urzędom kontroli lub w razie nakazu sądowego.
- **87.** Dokumentacja z funkcjonowania dziennika elektronicznego, wydruki, płyt cd lub dvd z danymi są przechowywane w szkolnym archiwum.
- **88.** Osoby z zewnątrz (serwisanci, technicy itp.), jeśli wymaga tego potrzeba zobowiązują się do poszanowania i zachowania tajemnicy wynikającej z ustawy o ochronie danych osobowych, potwierdzając to własnoręcznym podpisem na odpowiednim dokumencie.
- **89.** W razie kontroli z zewnątrz odpowiedniego organu uprawnionego do kontrolowania dokumentacji szkolnej, na polecenie Dyrektora Szkoły, na czas kontroli Szkolny Administrator Dziennika Elektronicznego, udostępnia wyznaczonej do tego celu osobie specjalne konto w dzienniku elektronicznym dające możliwość sprawdzenia.
- **90.** W czasie odbywania w szkole praktyki studenckiej wszystkich wpisów w dzienniku elektronicznym dokonuje nauczyciel - opiekun praktykanta.
- **91.** Komputery używane do obsługi dziennika elektronicznego spełniają następujące wymogi:
	- posiadają legalne oprogramowanie, oryginalną dokumentacja oprogramowania i numery seryjne, które są przechowywane w bezpiecznym miejscu
	- $\checkmark$  urządzenia i systemy stosowane w szkole są ze sobą kompatybilne
	- $\checkmark$  do zasilania stosuje się listwy zasilające z filtrami zabezpieczającymi przed skokami napięcia
	- wszystkie urządzenia są oznaczone w jawny sposób według zasad obowiązujących w szkole
	- instalacji oprogramowania dokonuje tylko Szkolny Administrator Sieci Komputerowej lub Szkolny Administrator Dziennika Elektronicznego
	- Uczeń ani osoba trzecia nie ma możliwości dokonywać żadnych zmian w systemie informatycznym komputerów
- **92.** Zatwierdzenia procedur prowadzenia elektronicznej dokumentacji przebiegu nauczania dokonuje Dyrektor Szkoły, po zaopiniowaniu przez radę pedagogiczną.

*Procedury Prowadzenia Elektronicznej Dokumentacji Przebiegu Nauczania w Szkole Podstawowej nr 3 im. M. Zaruskiego we Wrocławiu pozytywnie zaopiniowane przez Radę Pedagogiczną na posiedzenie w dniu 16.03.2023 wprowadzono Zarządzeniem Dyrektora Szkoły Podstawowej nr 3 im. M. Zaruskiego nr 12/2023 z dnia 16.03.2023 wchodzą w życie z dniem 16.03.2023r.*

data i podpis dyrektora szkoły